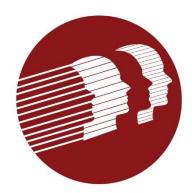

# **EVV Provider Forum**

#### April 27, 2022

Delaware Division of Medicaid and Medical Services

# Today's Agenda

Welcome and Introductions

Updates from Last Meeting

**Provider Survey** 

Alternate EVV File Specifications

**EVV** Timeline

**Questions and Answers** 

### **Updates from Last Meeting**

- Use of the CG modifier
  - Informational modifier used to identify claims with procedure codes that are typically subject to EVV to indicate that the service is not subject to EVV per DMMA policy.
  - Reasons a visit is not subject to EVV include:
    - services provided by a paid caregiver who lives with the individual,
    - services provided in a location outside of the home (e.g., school, hospital when an individual is enrolled in the Lifespan waiver)
    - services provided as part of the hospice benefit when the individual is enrolled in hospice
    - services provided to a newborn who does not yet have their own Medicaid ID number
    - services provided out of state.

#### **Updates from Last Meeting**

- Visits that span two days (visit starts at 10:00 pm and ends at 6:00 am)
  - These visits will not be required to be broken into two different claim lines. (this is a change from previous instruction given for use with the previous vendor's system)

#### • Rounding Rules

Rule 1: 15 minute unit of Service 0s - 479s (<8 min)= 0 Units 480s - 1379s (>=8 min <23 min)= 1 Units 1380s - 2279s (>=23 min <38 min) = 2 Units Rule 2: 1 hour unit of Service Os - 479s (<8 min)= 0 Units 480s - 1379s (>=8min <23min)= .25 Unit 1380s - 2279 (>=23min <38min) = .50 Unit 2280s - 3179 (>=38min <53min) = .75 Unit 3180s - 4079(>=53min < 68min) = 1 Unit (Calculated in partial hours)

# **EVV Provider Survey**

- The provider survey is now live.
- All providers who provide services subject to EVV must respond.
- Only 1 response per agency please.
- Deadline for completion is 5/27/2022.
- Survey can be found @ <u>DE DHSS Provider Electronic Visit Verification</u> (EVV) Survey
- Link emailed to the EVV list serve and is also on DMMA EVV web page

# Alternate (Alt) EVV Process Overview

- The Alt EVV Delaware Specifications will be shared with vendors during the Provider Forum 5/25/2022.
- After the System Integration Testing (SIT) activities have completed on 7/7/2022, providers selected for Pilot starting 9/23/2022 will complete an online EVV vendor registration form.
  - Providers and vendors will receive confirmation of that registration from Sandata.
  - EVV vendors will receive testing credentials and testing certification check lists from Sandata.
  - EVV vendors of the providers selected for the Pilot can begin testing in July/August 2022.
  - All additional providers will begin registering their vendors after the Pilot activates on 9/23/2022 but cannot send visits until 01/01/2023.
- During this process DMMA and Sandata will host multiple forums to answer questions that providers and vendors may have.

#### **EVV Implementation Timeline**

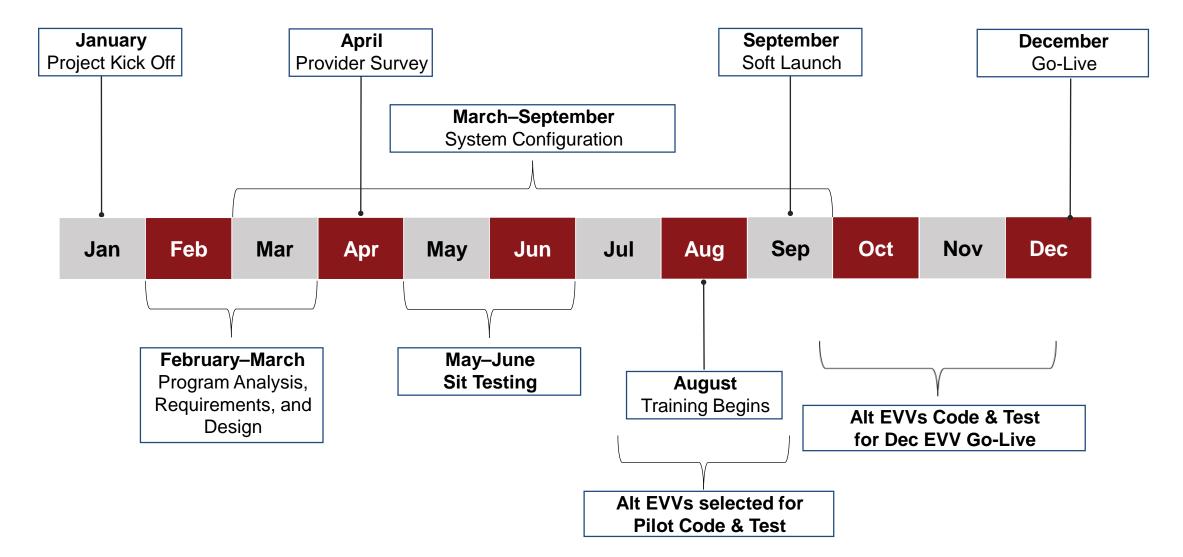

# Q&A/Wrap Up

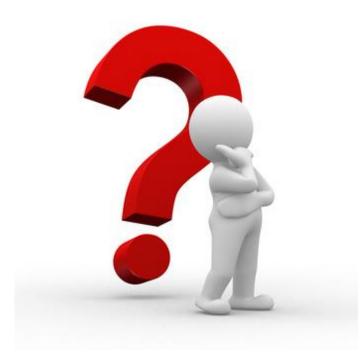

#### **Additional Questions and Information**

- Additional questions may be emailed to: DHSS\_DMMA\_EVV@delaware.gov
- DMMA will periodically post new information on our EVV webpage: https://dhss.delaware.gov/dmma/info\_stats.html